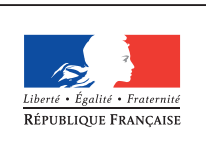

**MINISTÈRE** DE L'ÉDUCATION NATIONALE DE L'ENSEIGNEMENT SUPÉRIEUR ET DE **LA RECHERCHE** 

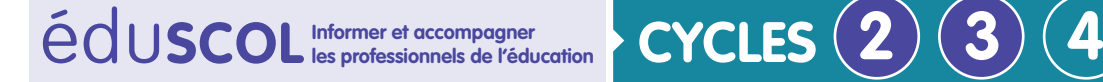

**MATHÉMATIQUES**

**Espace et géométrie**

# **Initiation à la programmation** Annexe 1.2 : En débranché – La tournée du facteur

# **Présentation générale**

Les activités qui suivent permettent une initiation à la programmation, sans outil numérique. Elles conduiront chaque élève à coder un déplacement allant d'un point vers un autre, de déterminer l'effet d'un codage de déplacement, de coder un déplacement déjà tracé ou encore de corriger des erreurs de codage de déplacement.

Les activités proposées ici auront des objectifs analogues à celles proposées avec les robots. Cependant, en débranché, elles ne permettent pas aux élèves de se rendre compte immédiatement de leurs erreurs. Une validation rapide, un échange entre élèves ou une mise à disposition des solutions est nécessaire afin que les élèves puissent procéder par essaiserreurs. Lorsqu'un outil numérique est utilisé, l'élève peut se rendre compte facilement, en acte, de la justesse de son codage.

On présente ici cinq activités sur la situation du facteur. Une autre grille, avec fleurs et bourdon, peut être utilisée pour des exercices analogues. D'autres contextes peuvent aussi être choisis en fonction des projets de classe. Toutefois, en gardant le même contexte d'une activité à l'autre, on permet à tous les élèves d'entrer immédiatement dans l'activité mathématique sans avoir besoin de s'adapter à la nouvelle situation.

# **Points de vigilance et erreurs possibles des élèves**

Les déplacements ici seront des **déplacements relatifs** : la voiture qui se déplace le fait par rapport à **sa** gauche, **sa** droite, avance face à elle. Se mettre à sa place peut ne pas être aisé pour l'élève. C'est pourquoi il peut être intéressant de découper la photographie d'une voiture, vue du dessus, ou d'utiliser une petite voiture afin d'effectuer vraiment les déplacements. Une attention particulière devra être portée aux élèves mal latéralisés.

Le codage en lui-même peut constituer une difficulté et il semble souhaitable de traiter quelques exemples ensemble avant de se lancer dans les activités 1 à 4. Selon le niveau des élèves et la fréquence de rencontre de ce genre de situation, des questions pourront être ajoutées à chaque étape ou simplifiées. De même, le nombre de cases par tableau pourra être ajusté.

On peut envisager de mettre à la disposition des élèves des petits morceaux de papier avec les différentes flèches [\(voir ANNEXE\)](#page-9-0). Ainsi, ils n'auront plus qu'à les disposer les uns à côté des autres pour coder le déplacement voulu.

Dans un premier temps, certains élèves auront du mal à imaginer qu'un déplacement sur la grille puisse être représenté par une succession de flèches écrites en ligne et lues de gauche à droite : ils risquent de mettre certaines flèches bout à bout pour matérialiser leur

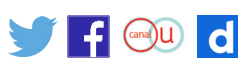

cheminement intellectuel.

#### **Cas des élèves de cycle 2**

Au cycle 2, surtout, il est nécessaire que les élèves soient accompagnés dans leur appropriation de l'espace qui les environne : vocabulaire définissant les positions (gauche, droite, au-dessus, etc.) et les déplacements (avancer, reculer, tourner à droite, etc.). On peut envisager des activités dans une salle vide (salle polyvalente ou de motricité, espace extérieur), en utilisant un matériel permettant de reconstituer un quadrillage (dessin à la

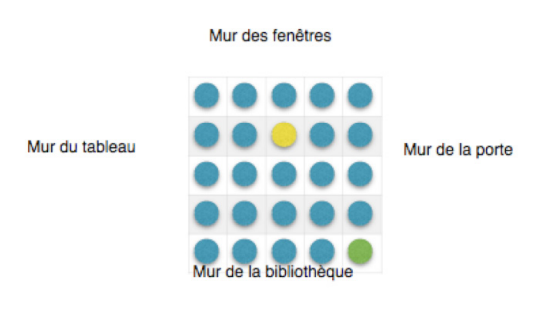

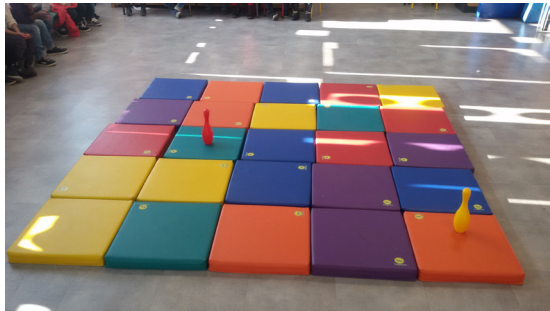

craie, tapis, etc.), dispositifs pouvant permettre à un élève de jouer le rôle de la voiture. **Les déplacements de la voiture**

La voiture du facteur peut réaliser plusieurs mouvements :

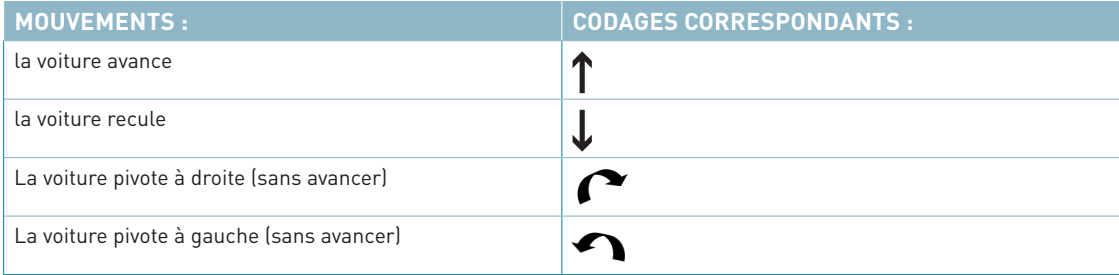

#### **Attention :**

• il est probable que la flèche orientée vers le haut soit interprétée comme « je monte d'une case » ;

• on fera comme si cette voiture pouvait effectuer des quarts de tour sur elle-même sans changer de case ;

- la voiture part de la case DÉPART en bas à droite ;
- • on décide que la voiture a le droit de passer sur une case comportant un nom.

#### **OBJECTIF**

Assimiler le codage en traitant ensemble quelques exemples.

# **Activité d'introduction : prise en main du codage choisi**

Il faut commencer par présenter les déplacements possibles de la voiture du facteur et le codage choisi. On pourra les illustrer par des exemples de lecture dans les deux sens, en mettant l'accent sur la possibilité d'avoir plusieurs façons de coder le même déplacement.

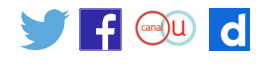

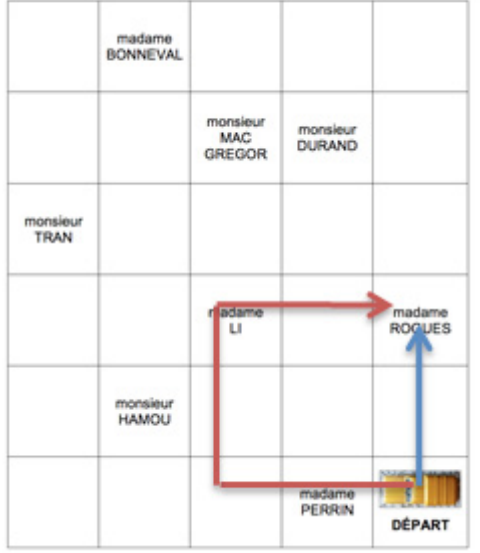

Le facteur souhaite aller donner son courrier à madame ROGUES. Nous allons ici considérer deux trajets possibles.

Pour le trajet en bleu :

- la voiture tourne vers la droite;
	- elle avance de deux cases.

Ceci est codé à l'aide de 3 instructions écrites de gauche à droite :

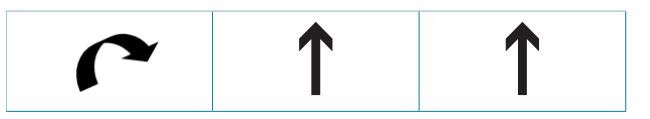

Pour le trajet en rouge :

- la voiture avance de deux cases ;
- elle pivote à droite ;
- • elle avance de deux cases ;
- • elle pivote à droite ;
- • elle avance de deux cases.

Ceci est codé grâce à 8 instructions :

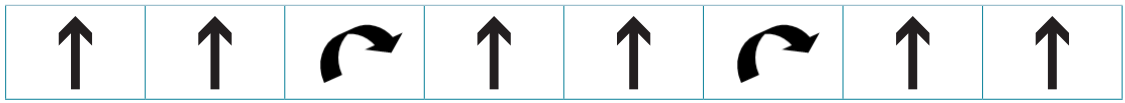

Bien évidemment, d'autres codes sont possibles.

Si le code est trop long pour tenir sur une ligne, on convient de l'écrire ligne par ligne.

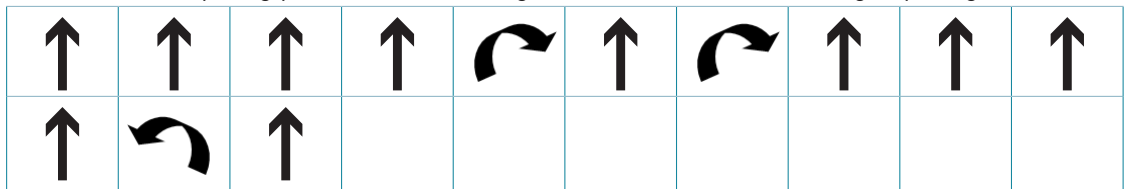

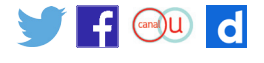

# **Activité 1**

#### **OBJECTIF**

Coder le déplacement d'un personnage pour aller d'un point à un autre et montrer que plusieurs codages sont possibles.

### **Consignes (présentées à l'oral ou à l'écrit)**

Le facteur commence tous les jours sa tournée sur la case DÉPART, sa voiture dirigée vers la maison de madame PERRIN.

- 1. Lundi, les premières lettres qu'il distribuera seront pour monsieur TRAN. Aide-le en codant son déplacement à l'aide des flèches.
- 2. Mardi, les premières lettres seront pour monsieur MAC GREGOR. Il tient absolument à éviter de passer la maison de madame PERRIN : son chien a très mauvais caractère... Pour cela, code son déplacement.
- 3. Mercredi, le facteur doit distribuer du courrier urgent à madame LI. Aide-le en proposant le code comportant le moins d'instructions possible.

# **Activité 2**

#### **OBJECTIF**

Interpréter un codage pour déplacer le facteur.

Cette activité peut être utilisée comme activité de relance de la précédente : on s'assure que les élèves savent interpréter le codage qu'ils ont utilisé précédemment.

### **Consignes (présentées à l'oral ou à l'écrit)**

Le facteur commence toujours sa tournée en partant encore une fois de la case « DÉPART ». Le facteur a livré une lettre recommandée en suivant le codage suivant. Qui l'a reçue ?

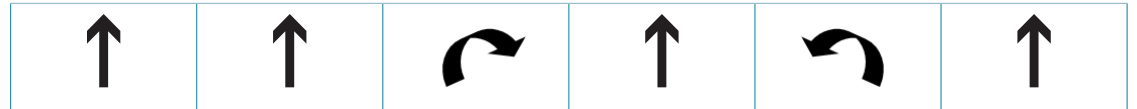

# **Activité 3**

**OBJECTIF** Coder un déplacement déjà tracé.

### **Consignes (présentées à l'oral ou à l'écrit)**

1. Aujourd'hui, le courrier du facteur a été trié. Ce matin, il doit donner le courrier dans un ordre bien précis à certains riverains. Le chemin est dessiné sur le quadrillage. Code son déplacement.

2. L'après-midi, le facteur termine sa tournée en repartant de la case DÉPART et en distribuant le courrier aux quatre personnes restantes. Dessine un trajet possible pour l'après-midi et code-le.

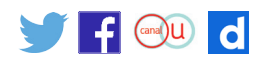

# **Activité 4**

**OBJECTIF** Corriger des erreurs de codage.

Cet exercice est plus complexe que les précédents ; il suppose que l'élève ait déjà des notions de codage ; on ne peut en aucun cas le présenter comme situation de découverte. Il peut être nécessaire de réactiver les acquis et de préciser le code utilisé pour le déplacement.

### **Consignes (présentées à l'oral ou à l'écrit)**

1. Le facteur a distribué son courrier à monsieur DURAND. Un élève a codé son trajet (trajet noir). Mais le code est faux. Peux-tu le corriger ?

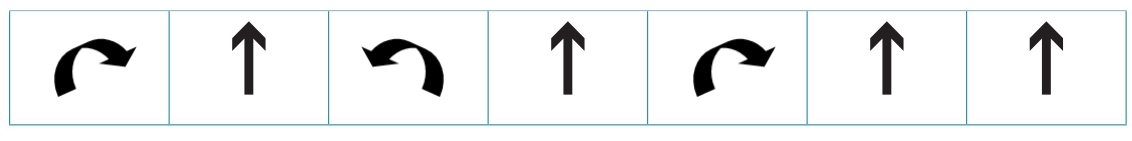

2. Le facteur a distribué son courrier à madame ROGUES. Un élève a codé son trajet (trajet rouge). Mais le code est faux. Peux-tu le corriger ?

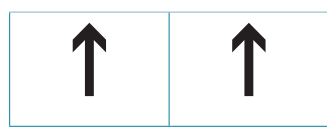

3. Le facteur a distribué son courrier d'abord à monsieur HAMOU puis à monsieur TRAN. Un élève a codé son trajet (trajet vert). Mais le code est faux. Peux-tu le corriger ?

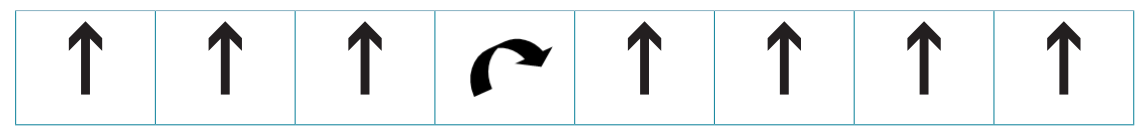

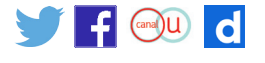

### **La tournée du facteur**

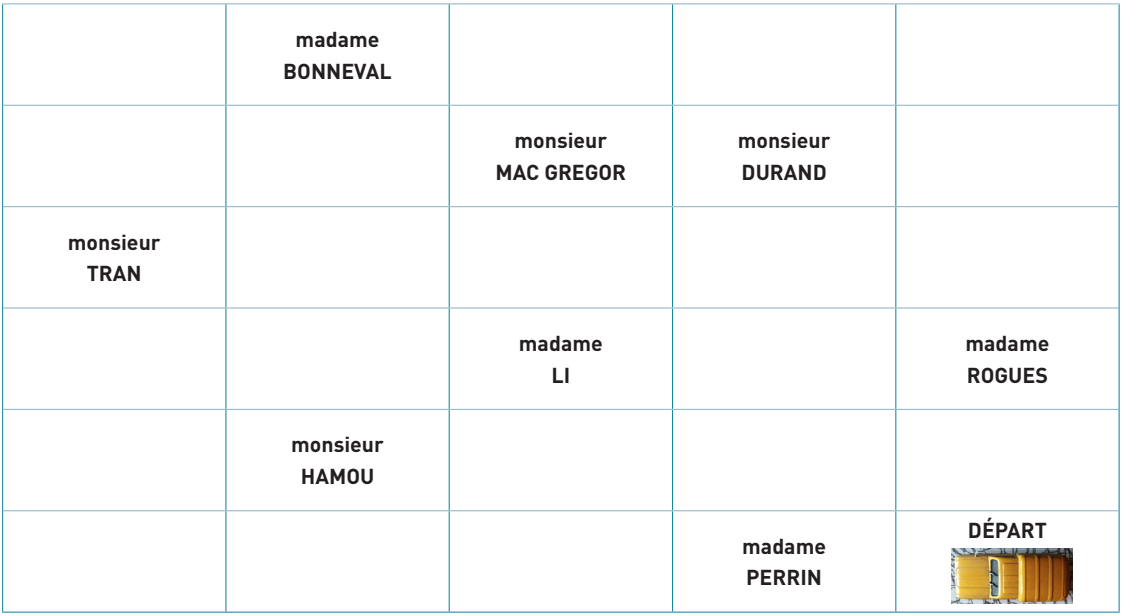

La voiture du facteur :

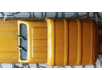

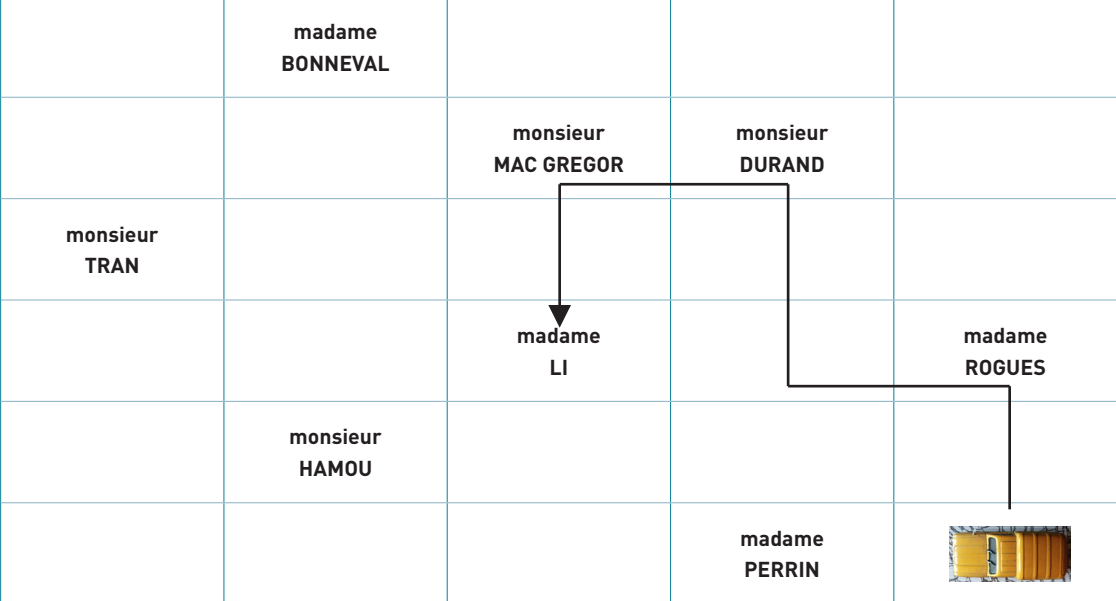

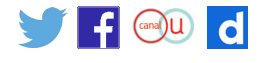

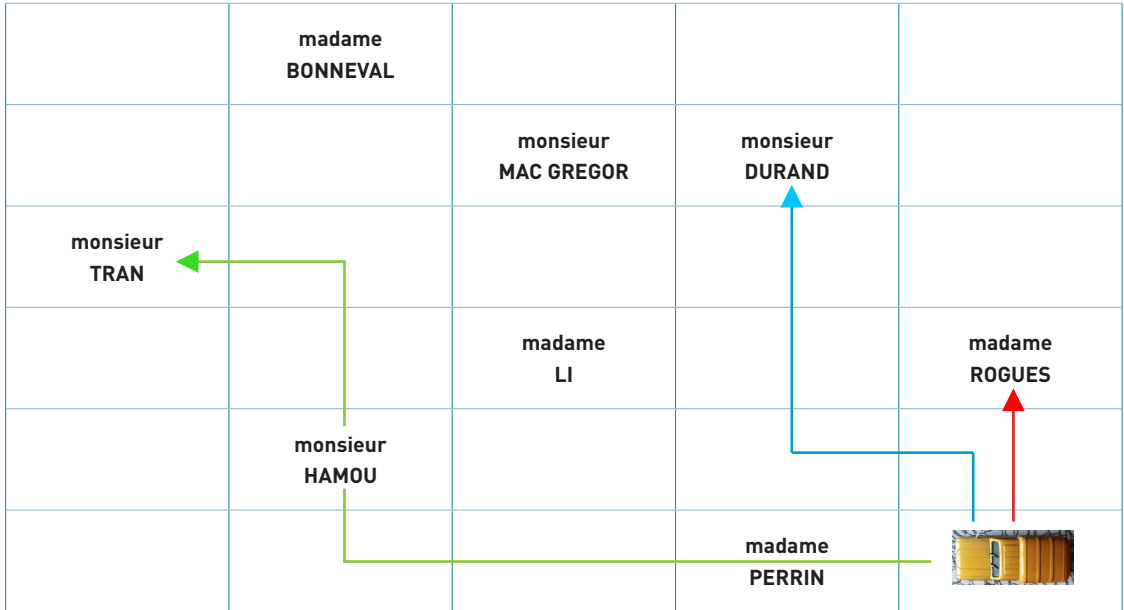

# **Éléments de correction**

## **Activité 1**

Pour chacune des situations, plusieurs déplacements sont possibles. Cette activité peut être l'occasion de comparer différentes productions d'élèves et mettre en évidence le déplacement le plus court dans les questions 1 et 2 par exemple.

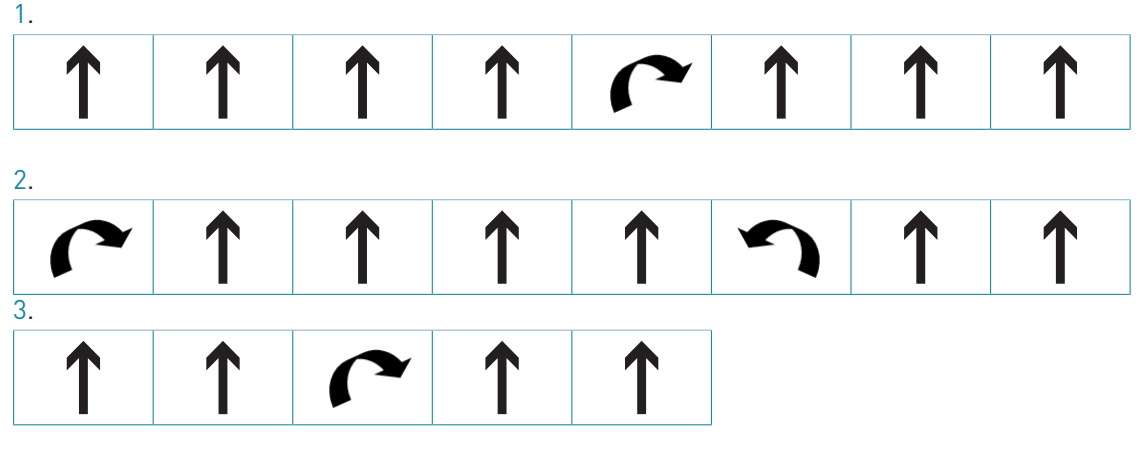

## **Activité 2**

C'est monsieur HAMOU qui reçoit la lettre recommandée.

## **Activité 3**

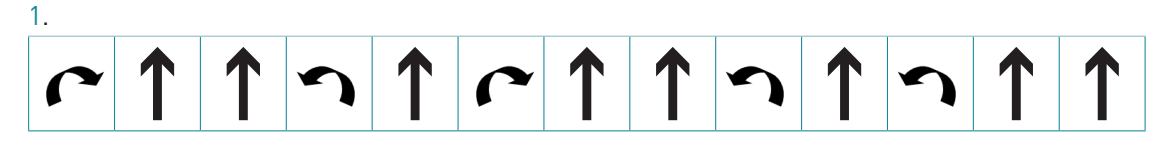

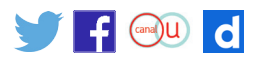

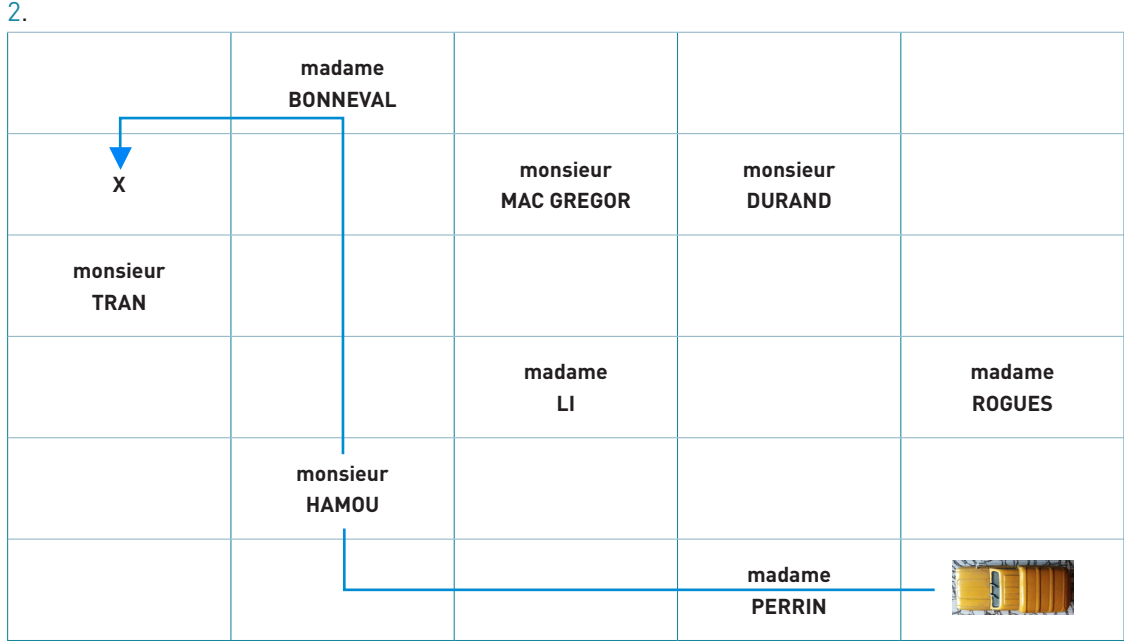

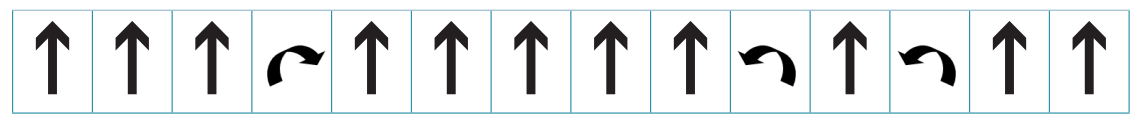

Comme dans l'activité 1, d'autres déplacements sont possibles.

## **Activité 4**

1.

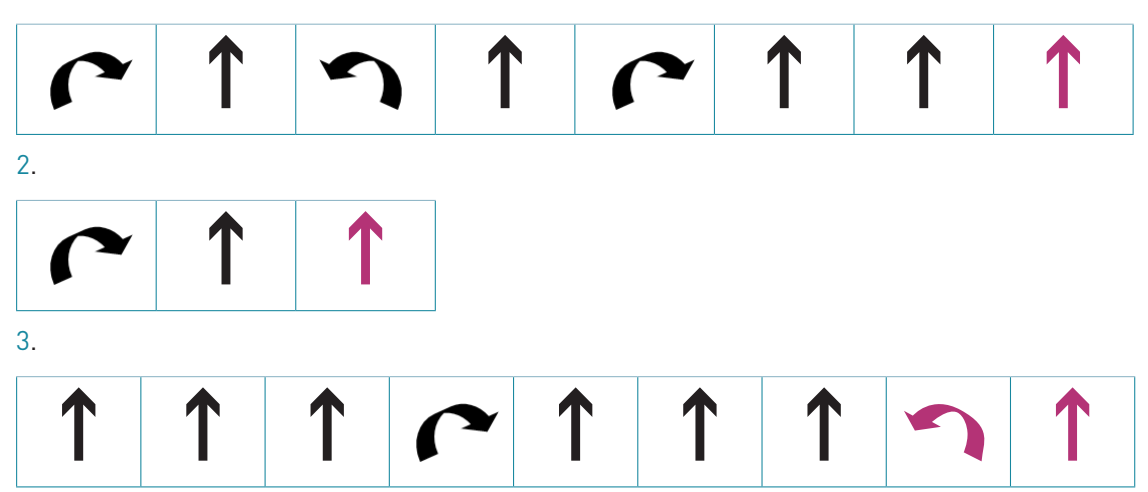

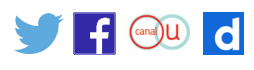

# **Autre contexte : Un bourdon butine les fleurs de la garrigue**

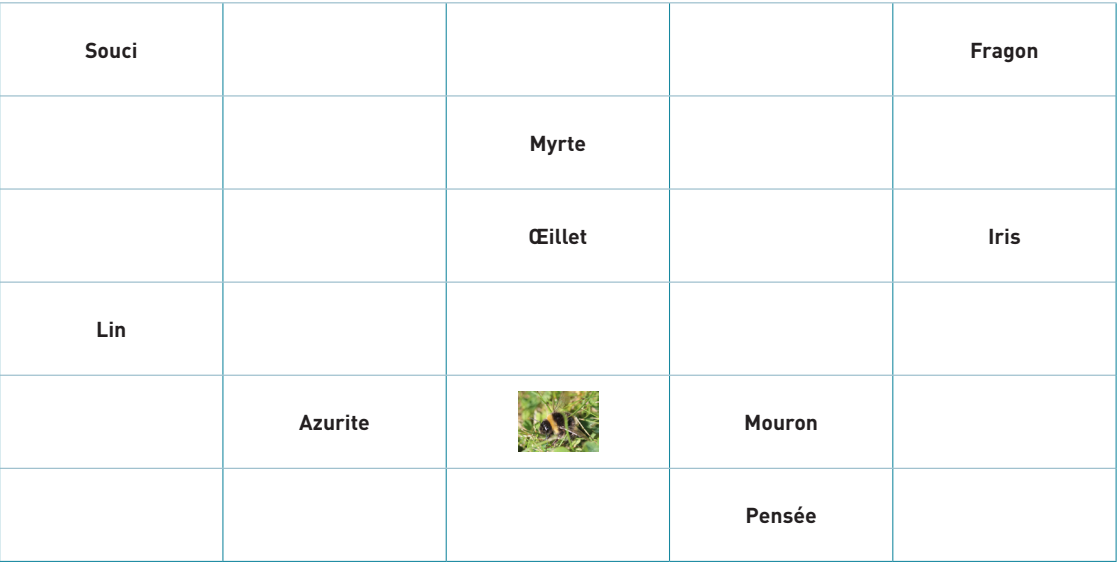

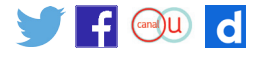

# <span id="page-9-0"></span>**Annexe**

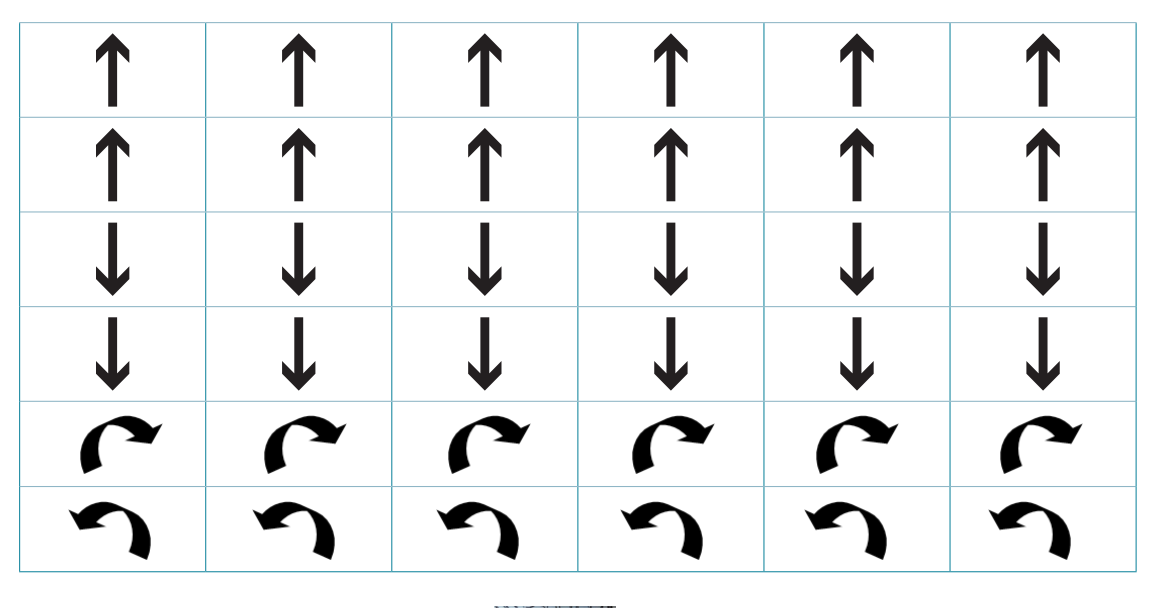

 $\mathbf{E}$ 

Retrouvez Éduscol sur

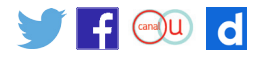

**[eduscol.education.fr/ressources-2016](http://eduscol.education.fr/ressources-2016)** - Ministère de l'Éducation nationale, de l'Enseignement supérieur et de la Recherche - Mars 2016 **10**